# GPU Ray-tracing using Irregular Grids

## Arsène Pérard-Gayot, Javor Kalojanov, Philipp Slusallek April 23, 2017

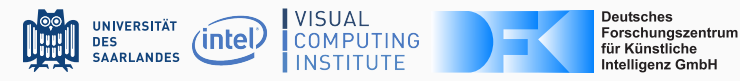

# Introduction

Ray Tracing with Grids

Challenges

# Irregular Grids

Construction (Part I)

Traversal

Construction (Part II)

## Results

# **INTRODUCTION**

#### Pros

- Very fast parallel construction
- Ordered traversal, early exit
- Stackless traversal

#### **Cons**

- Empty space skipping: *Teapot in the Stadium*
- Cannot minimize both intersections and traversal steps

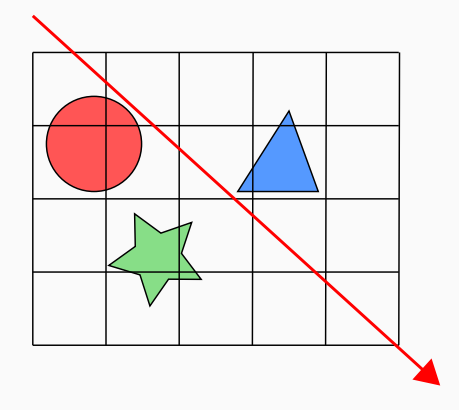

## INTRODUCTION: UNIFORM GRID

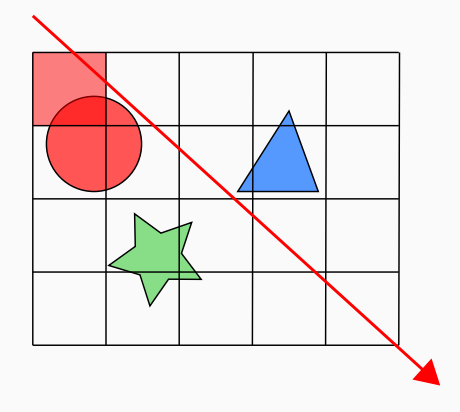

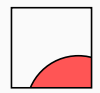

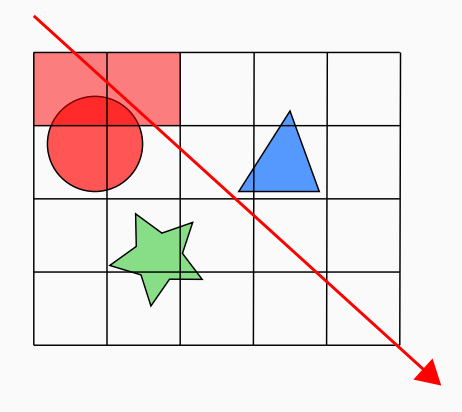

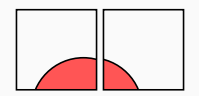

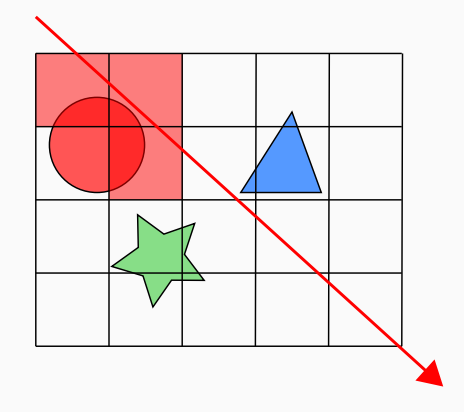

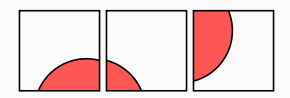

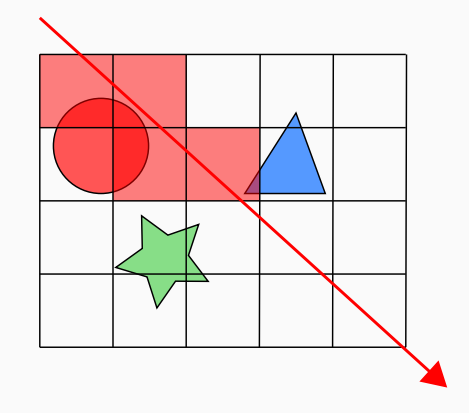

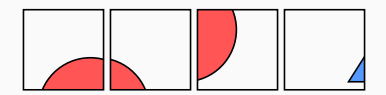

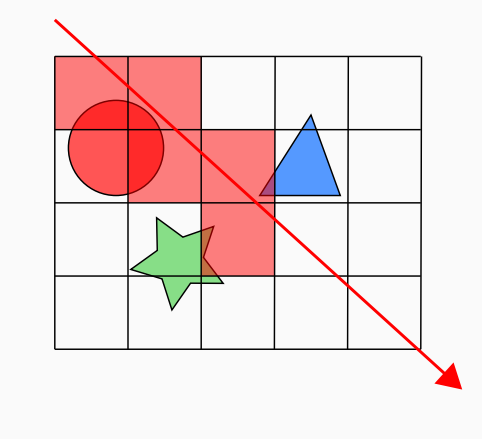

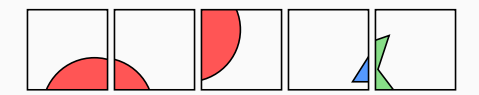

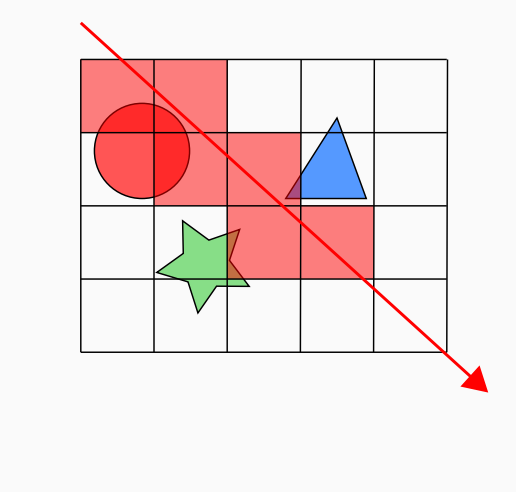

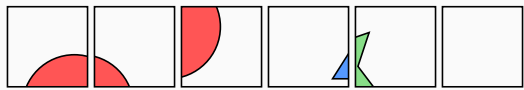

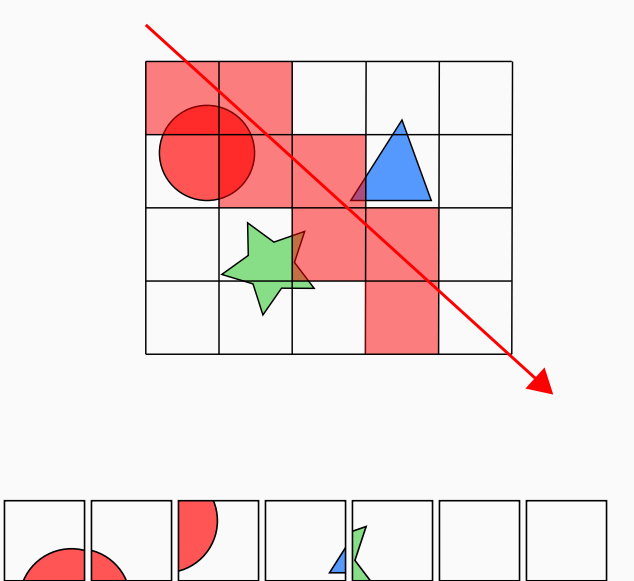

## INTRODUCTION: UNIFORM GRID

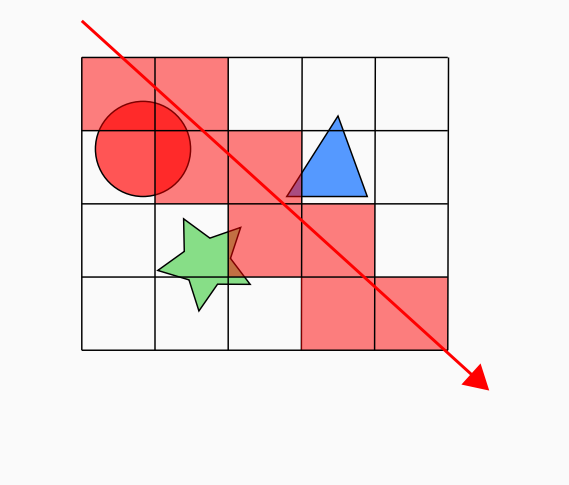

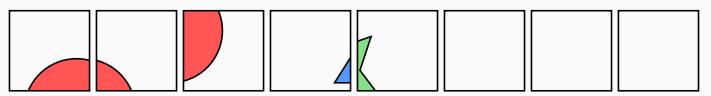

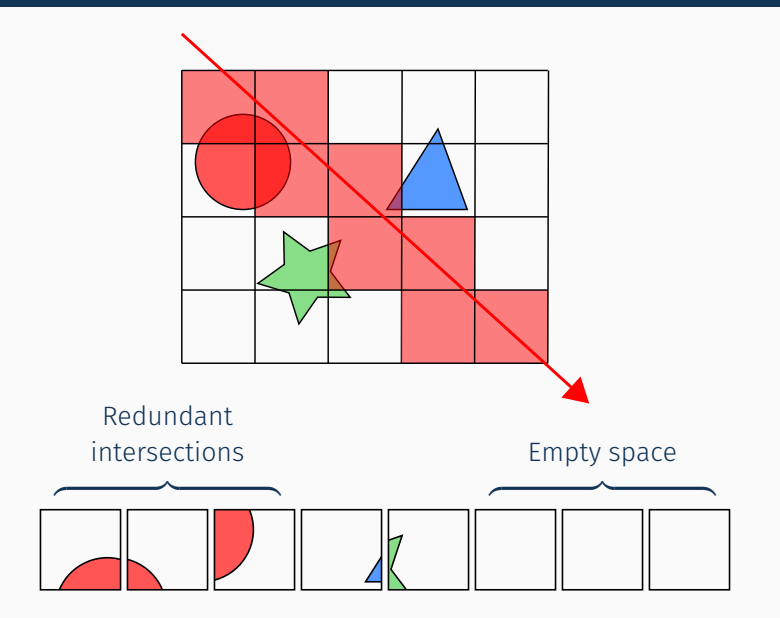

#### INTRODUCTION: UNIFORM GRID

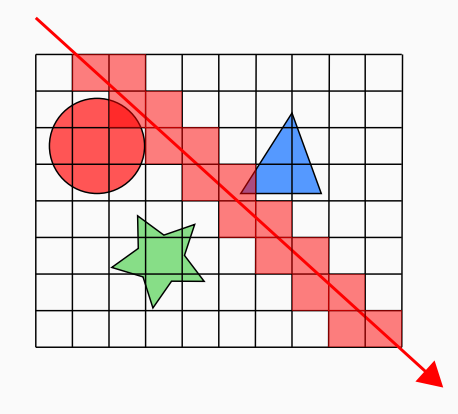

### Increasing resolution

- Fewer intersections
- More traversal steps

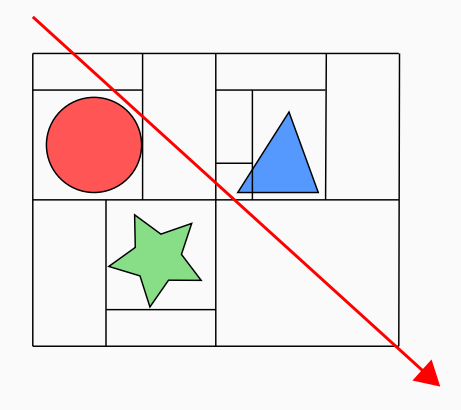

#### Idea: Remove regularity

- Start with a dense subdivision
- Optimize cell shape to minimize traversal cost

#### Uniform Grid: Low Resolution

0 200

#### Uniform Grid: Medium Resolution

0 200

#### Introduction: Our solution

#### Irregular Grid: Low Resolution

200

0

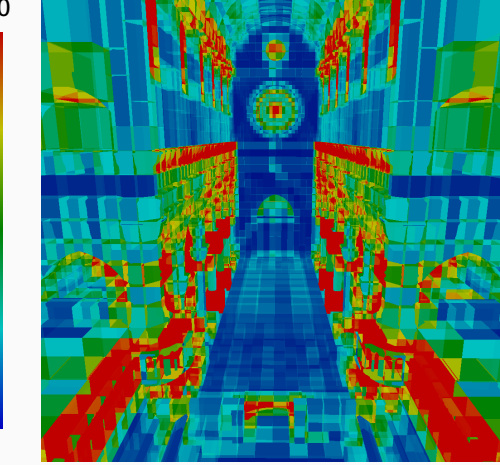

#### Introduction: Our solution

#### Irregular Grid: Medium Resolution

200

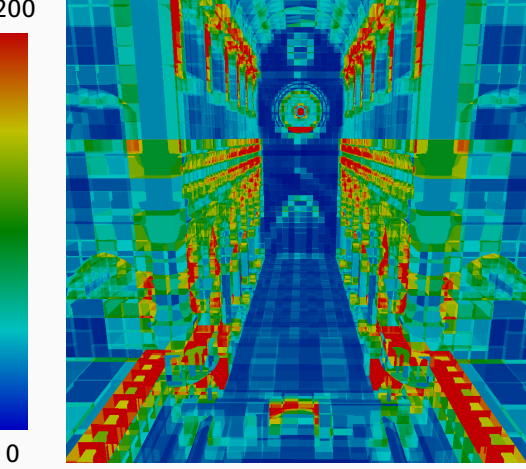

#### Irregular Grid: High Resolution

200

0

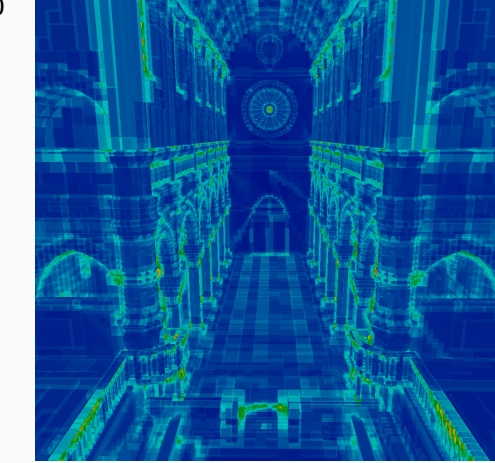

# Irregular Grids

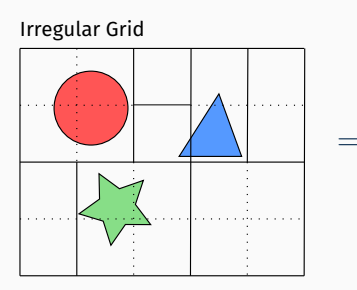

#### Voxel Map

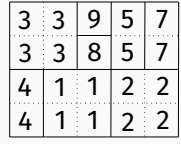

# $+$  $\frac{1}{1}$   $\frac{2}{3}$   $\frac{3}{4}$   $\frac{1}{5}$   $\frac{1}{7}$   $\frac{1}{8}$   $\frac{1}{9}$ Cells Primitive References

## Initialization

- Initial grid
- Two-level construction:
	- 1. A *coarse* uniform grid
	- 2. An octree in each of the grid cells
- Adaptive: More effort where the geometry is complex
- $\cdot$  Dense: Up to 2<sup>15</sup> resolution in each second-level cell

## Construction (Part I)

#### Initialization

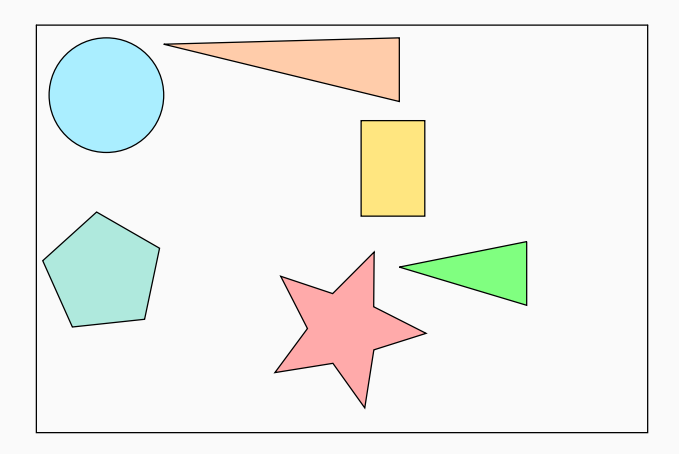

# CONSTRUCTION (PART I)

## Initialization

- $\cdot$  User-defined  $\lambda_1$  controls top-level resolution
- With scene volume *V* and number of objects *N* [Cle+83]:

$$
R_{\{x,y,z\}} = d_{\{x,y,z\}} \sqrt[3]{\frac{\lambda_1 N}{V}}
$$

• Tries to make cells cubic

## Construction (Part I)

#### Initialization

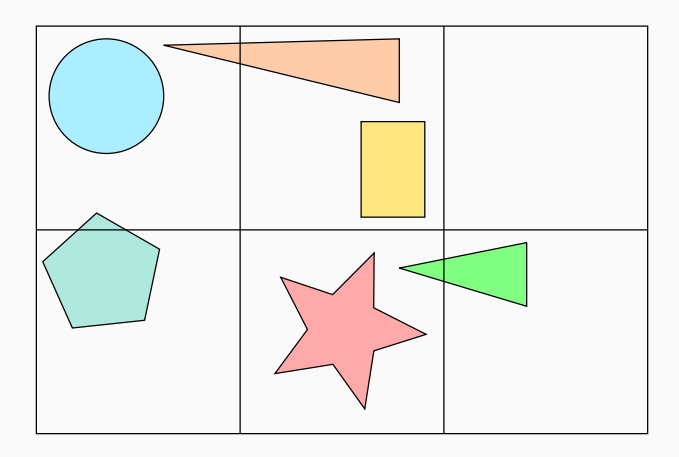

## Initialization

- Octree depth computed independently in each cell
- $\cdot$  Same formula, but:  $\lambda_2$ , local number of objects & volume
- Clamp resolution to a power of two:

 $D = \lceil log_2(max(R_x, R_y, R_z)) \rceil$ 

- Compact: only  $log_2(log_2(R_{max}))$  bits needed
	- 4 bits = max. resolution of  $2^{15} \times 2^{15} \times 2^{15}$

## Construction (Part I)

#### Initialization

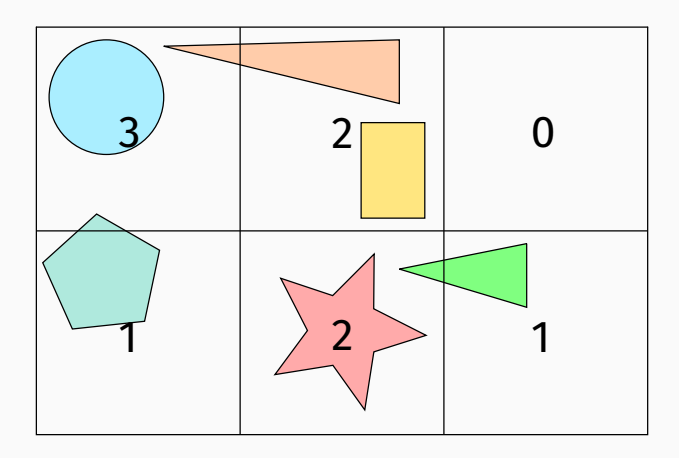

7

## Construction (Part I)

#### Initialization

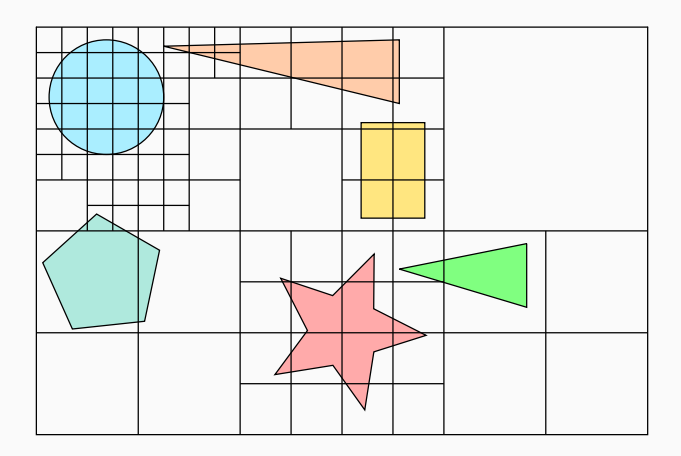

7

## Construction (Part I): Virtual Grid

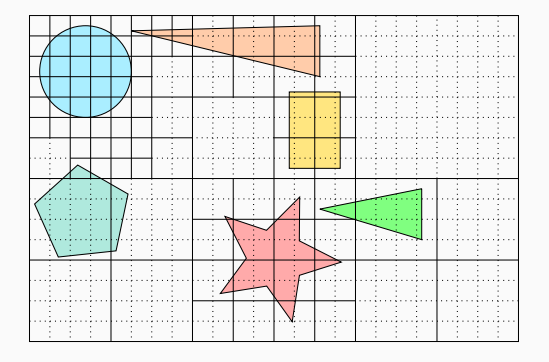

#### Property

Cells are aligned on a virtual grid of resolution  $R_{x,y,z}$  2<sup>D</sup>

## Construction (Part I): Voxel Map

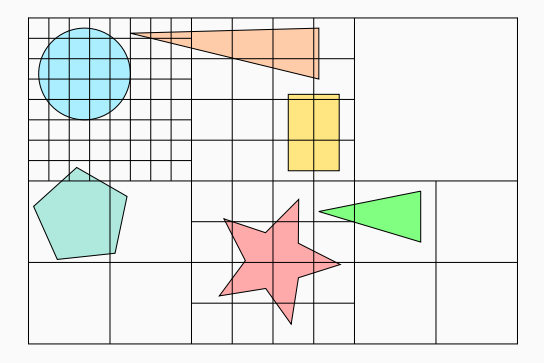

# Voxel map as a two level grid

Memory efficient/Fast lookup

#### **Traversal**

- The data structure is not optimal
- But it can already be used for traversal

#### Ideas

- Maintain position on the virtual grid
- Recompute increment along the ray at each step

#### Interlude: Traversal

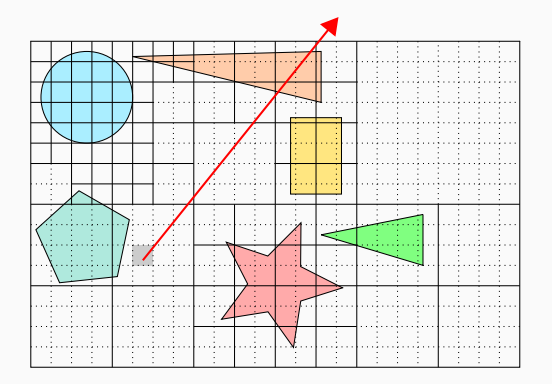

- 1. Locate ray origin
- 2. Loop
	- 2.1 Intersect primitives
	- 2.2 Exit if hit is within cell
	- 2.3 Locate exit point
	- 2.4 Move to next cell

#### INTERLUDE: TRAVERSAL

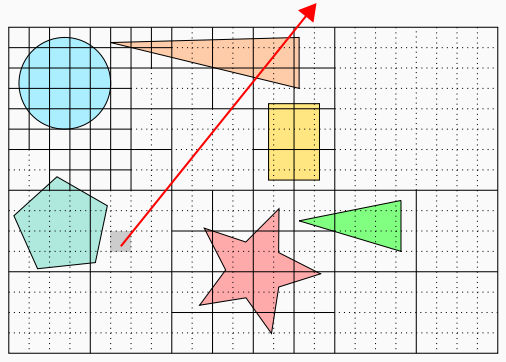

#### 1. Locate ray origin

#### 2. Loop

- 2.1 Intersect primitives
- 2.2 Exit if hit is within cell
- 2.3 Locate exit point
- 2.4 Move to next cell

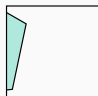

#### INTERLUDE: TRAVERSAL

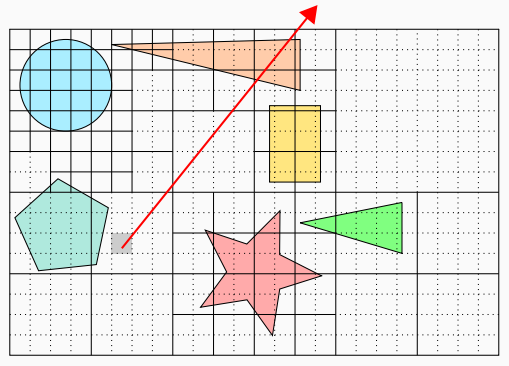

- 1. Locate ray origin
- 2. Loop
	- 2.1 Intersect primitives
	- 2.2 Exit if hit is within cell
	- 2.3 Locate exit point
	- 2.4 Move to next cell

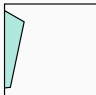
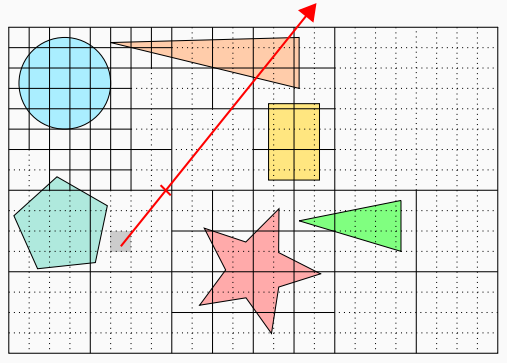

- 1. Locate ray origin
- 2. Loop
	- 2.1 Intersect primitives
	- 2.2 Exit if hit is within cell
	- 2.3 Locate exit point
	- 2.4 Move to next cell

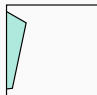

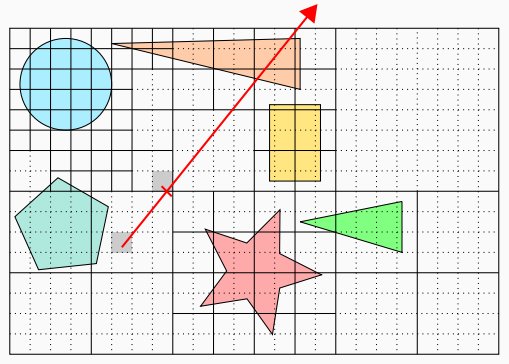

- 1. Locate ray origin
- 2. Loop
	- 2.1 Intersect primitives
	- 2.2 Exit if hit is within cell
	- 2.3 Locate exit point
	- 2.4 Move to next cell

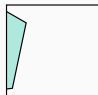

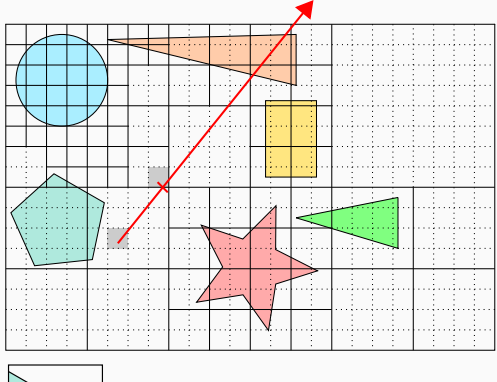

#### 1. Locate ray origin

#### 2. Loop

- 2.1 Intersect primitives
- 2.2 Exit if hit is within cell
- 2.3 Locate exit point
- 2.4 Move to next cell

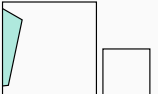

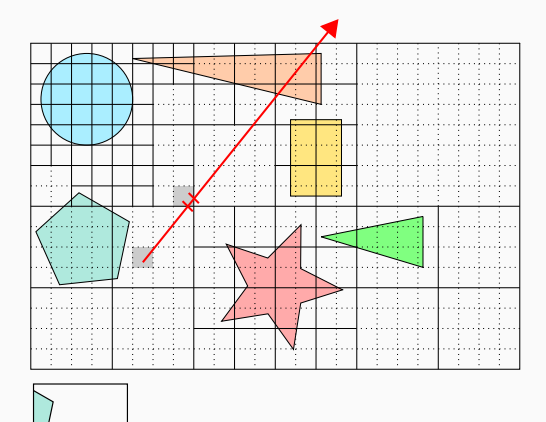

- 1. Locate ray origin
- 2. Loop
	- 2.1 Intersect primitives
	- 2.2 Exit if hit is within cell
	- 2.3 Locate exit point
	- 2.4 Move to next cell

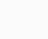

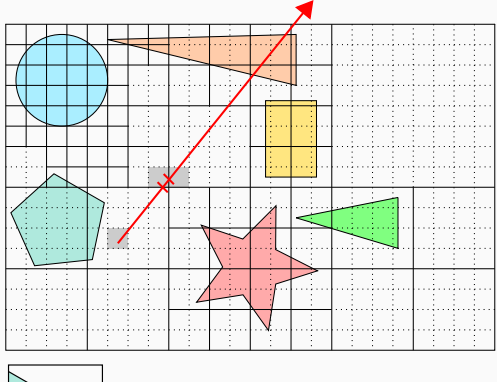

- 1. Locate ray origin
- 2. Loop
	- 2.1 Intersect primitives
	- 2.2 Exit if hit is within cell
	- 2.3 Locate exit point
	- 2.4 Move to next cell

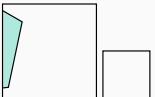

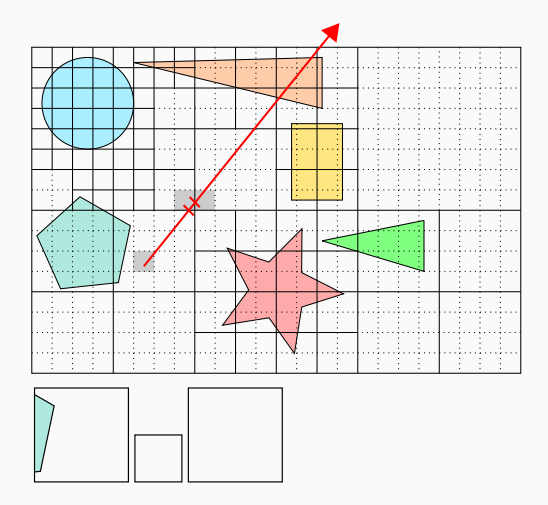

- 1. Locate ray origin
- 2. Loop
	- 2.1 Intersect primitives
	- 2.2 Exit if hit is within cell
	- 2.3 Locate exit point
	- 2.4 Move to next cell

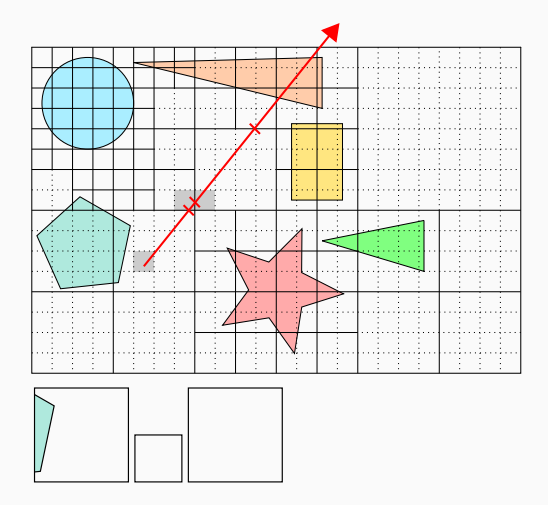

- 1. Locate ray origin
- 2. Loop
	- 2.1 Intersect primitives
	- 2.2 Exit if hit is within cell
	- 2.3 Locate exit point
	- 2.4 Move to next cell

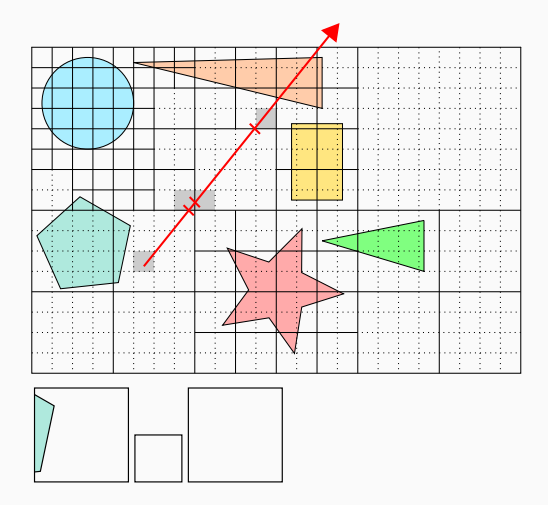

- 1. Locate ray origin
- 2. Loop
	- 2.1 Intersect primitives
	- 2.2 Exit if hit is within cell
	- 2.3 Locate exit point
	- 2.4 Move to next cell

#### Interlude: Traversal

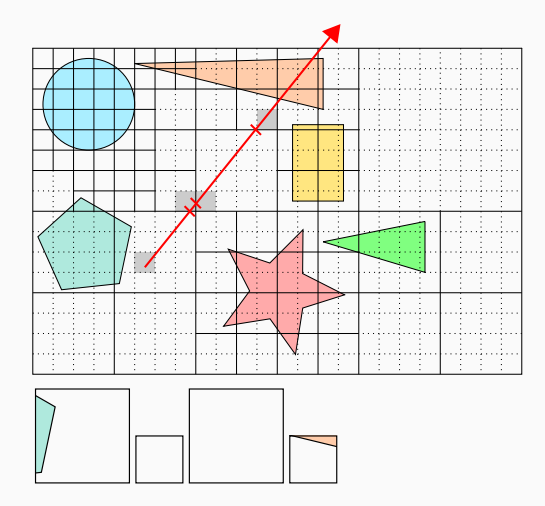

- 1. Locate ray origin
- 2. Loop
	- 2.1 Intersect primitives
	- 2.2 Exit if hit is within cell
	- 2.3 Locate exit point
	- 2.4 Move to next cell

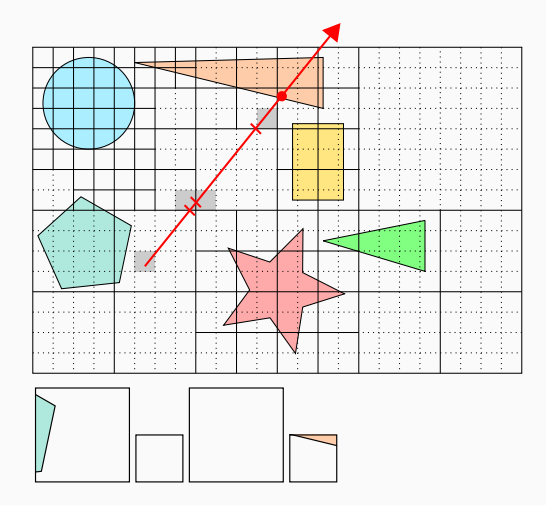

- 1. Locate ray origin
- 2. Loop
	- 2.1 Intersect primitives
	- 2.2 Exit if hit is within cell
	- 2.3 Locate exit point
	- 2.4 Move to next cell

#### Interlude: Traversal

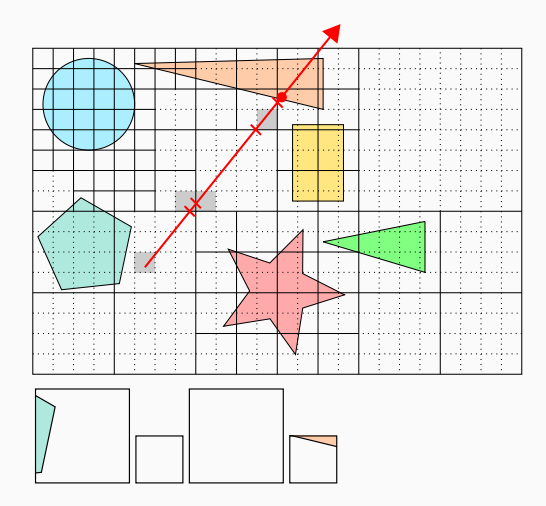

- 1. Locate ray origin
- 2. Loop
	- 2.1 Intersect primitives
	- 2.2 Exit if hit is within cell
	- 2.3 Locate exit point
	- 2.4 Move to next cell

#### Interlude: Traversal

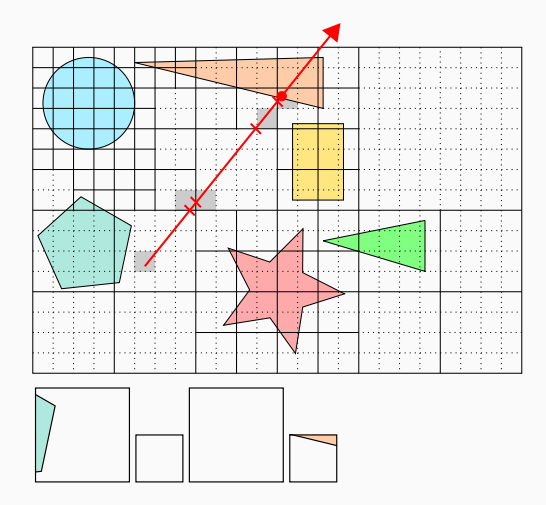

- 1. Locate ray origin
- 2. Loop
	- 2.1 Intersect primitives
	- 2.2 Exit if hit is within cell
	- 2.3 Locate exit point
	- 2.4 Move to next cell

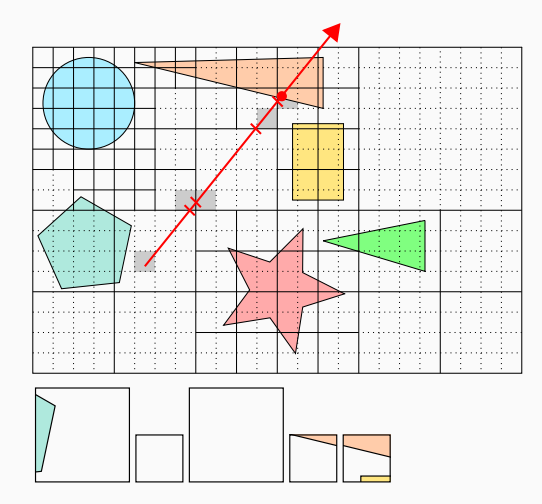

- 1. Locate ray origin
- 2. Loop
	- 2.1 Intersect primitives
	- 2.2 Exit if hit is within cell
	- 2.3 Locate exit point
	- 2.4 Move to next cell

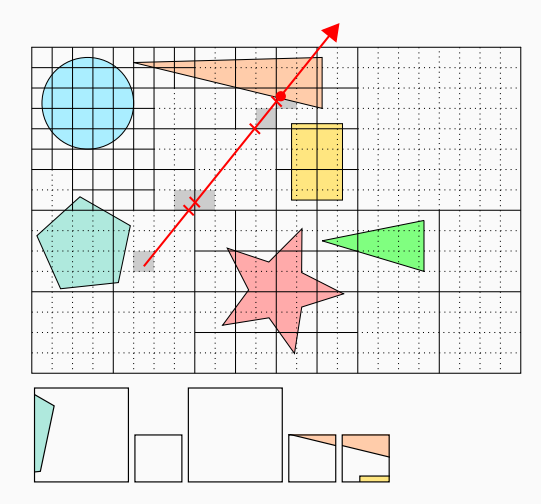

- 1. Locate ray origin
- 2. Loop
	- 2.1 Intersect primitives
	- 2.2 Exit if hit is within cell
	- 2.3 Locate exit point
	- 2.4 Move to next cell

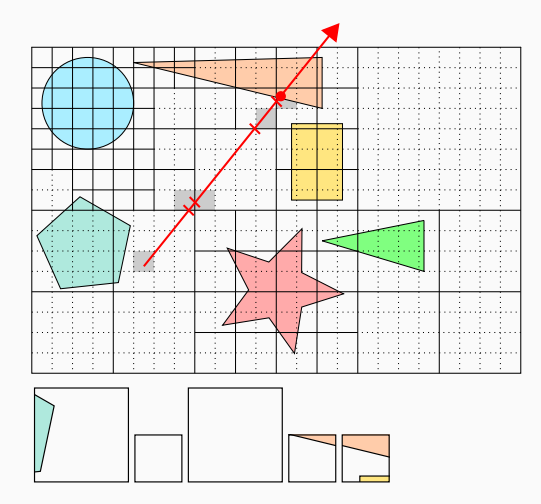

- 1. Locate ray origin
- 2. Loop
	- 2.1 Intersect primitives
	- 2.2 Exit if hit is within cell
	- 2.3 Locate exit point
	- 2.4 Move to next cell

#### Traversal Performance

- Poor empty space skipping =*⇒* memory latency
- Redundant intersections =*⇒* instr./memory latency

### Cell Merging and Expansion

- Local (greedy) optimizations
- Examine cells and their neighborhoods
- Keep optimizations simple and parallelizable

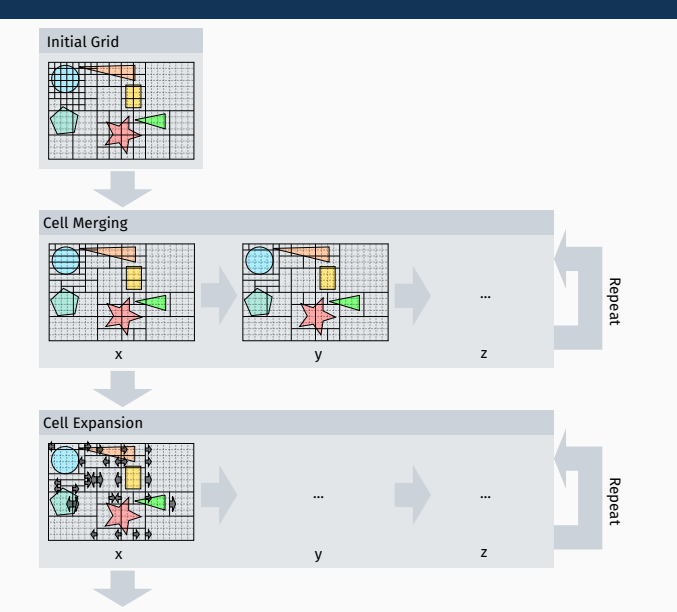

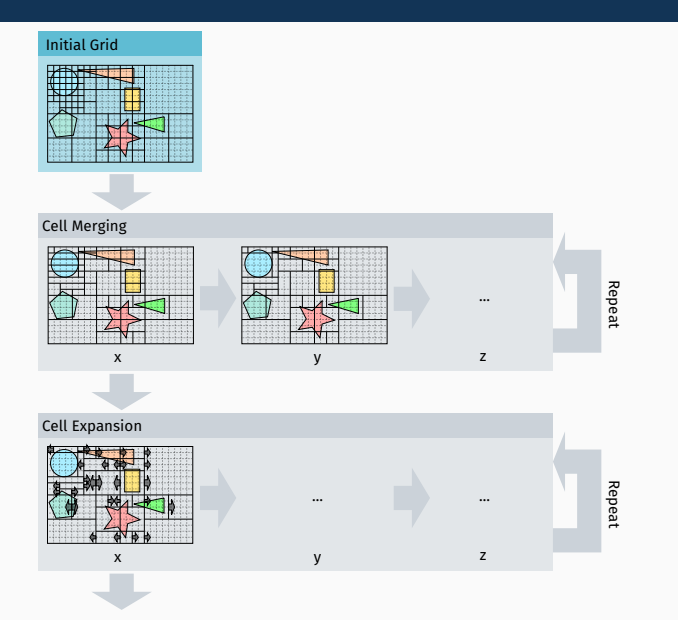

13

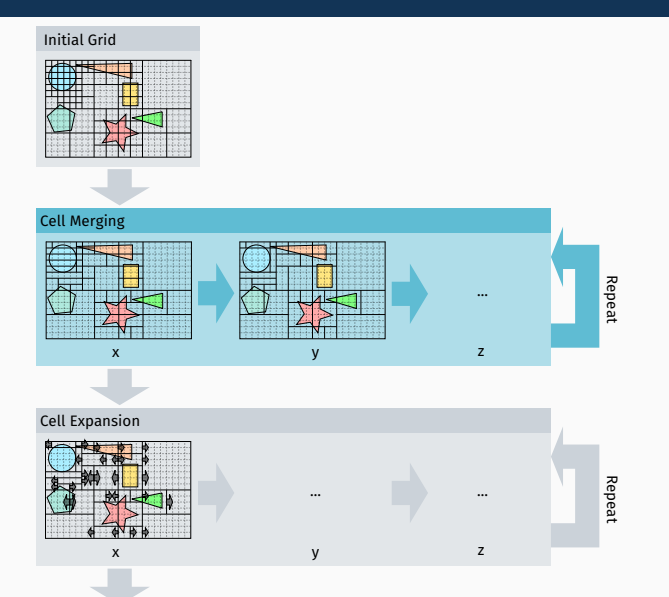

13

### Contruction (Part II): Cell Merging

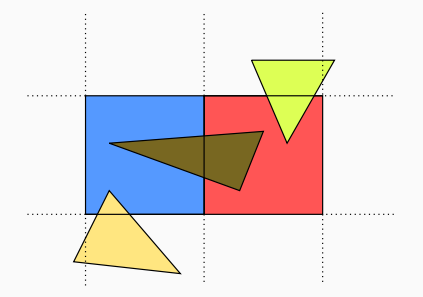

#### Cell Merging

- Merge each cell with its neighbor if the SAH decreases:  $|R(A)|$  *SA*(*A*) +  $|R(B)|$  *SA*(*B*)  $\geq$   $|R(A \cup B)|$  *SA*( $A \cup B$ ) −  $C_t$
- For empty and non-empty cells

## Contruction (Part II): Cell Merging

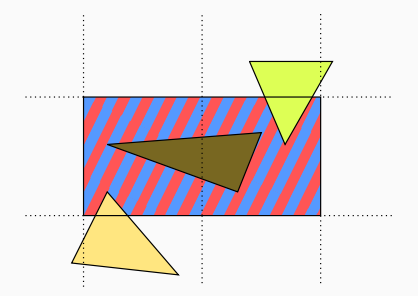

#### Limitations

- Only consider the union of 2 aligned cells
- Union must be a box

### Stopping criterion

• Keep merging until:

 $N_{after} \geq \alpha N_{before}$ 

• *Nafter*/*Nbefore*: number of cells after/before merging

 $\cdot \ \alpha = 0.995$ 

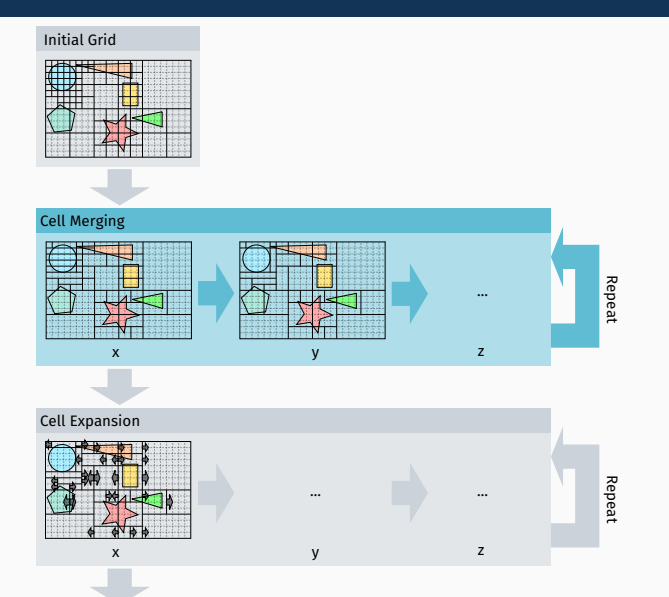

15

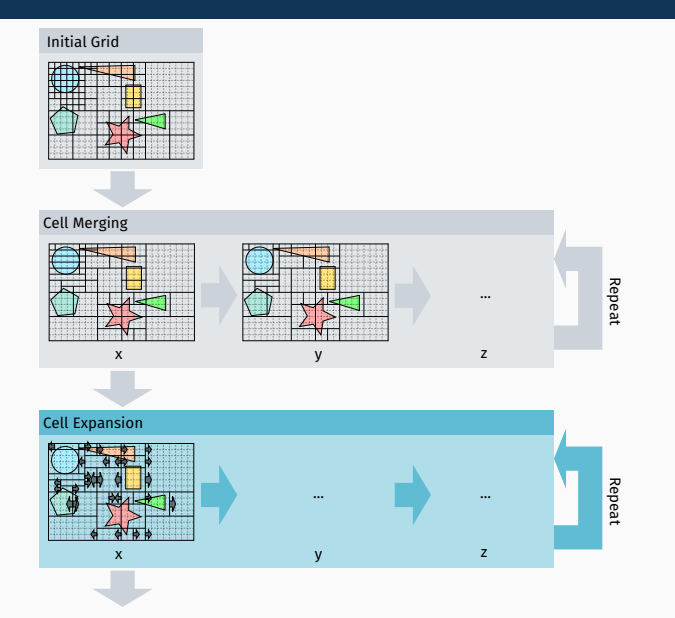

### Contruction (Part II): Cell Expansion

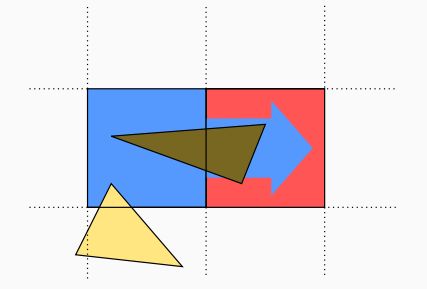

#### Cell Expansion

- Expand the exit boundaries of the cells
- Must maintain correctness of traversal:

*R*(*B*) *⊂ R*(*A*)

### Contruction (Part II): Cell Expansion

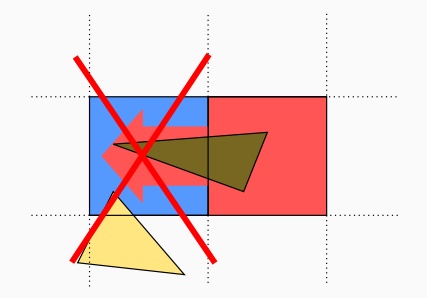

#### Cell Expansion

- Expand the exit boundaries of the cells
- Must maintain correctness of traversal:

 $R(A)$   $\nsubseteq R(B)$ 

### Contruction (Part II): Cell Expansion

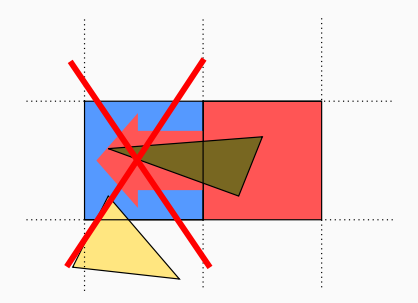

#### Limitations

- Must examine every neighbor on the box face
- Binary decision, no partial expansion

### Stopping criterion

- Fixed number of expansion passes:
	- 3 for static scenes,
	- 1 for dynamic scenes.

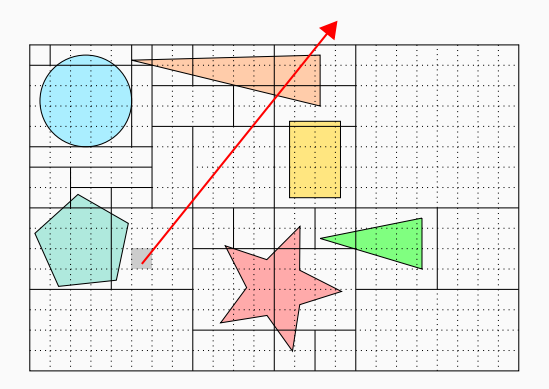

#### 1. Locate ray origin

- 2. Loop
	- 2.1 Intersect primitives
	- 2.2 Exit if hit is within cell
	- 2.3 Locate exit point
	- 2.4 Move to next cell

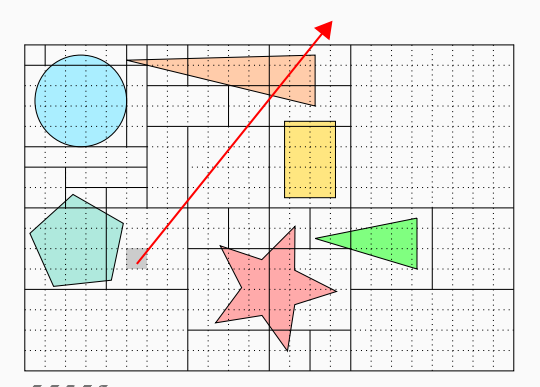

1. Locate ray origin

#### 2. Loop

- 2.1 Intersect primitives
- 2.2 Exit if hit is within cell
- 2.3 Locate exit point
- 2.4 Move to next cell

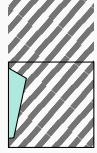

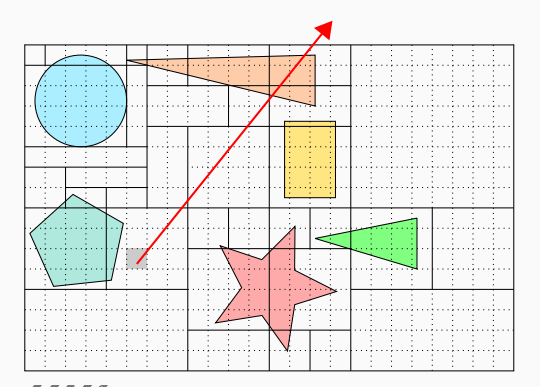

- 1. Locate ray origin
- 2. Loop
	- 2.1 Intersect primitives
	- 2.2 Exit if hit is within cell
	- 2.3 Locate exit point
	- 2.4 Move to next cell

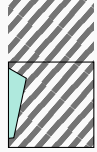

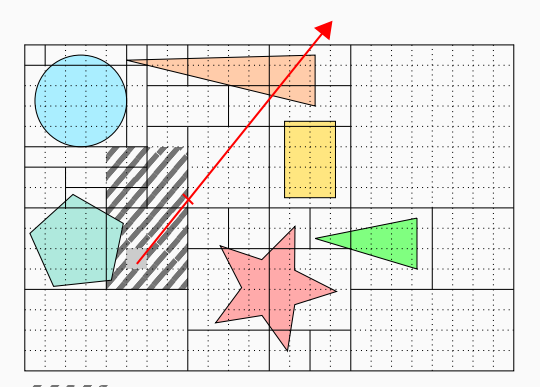

- 1. Locate ray origin
- 2. Loop
	- 2.1 Intersect primitives
	- 2.2 Exit if hit is within cell
	- 2.3 Locate exit point
	- 2.4 Move to next cell

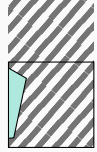

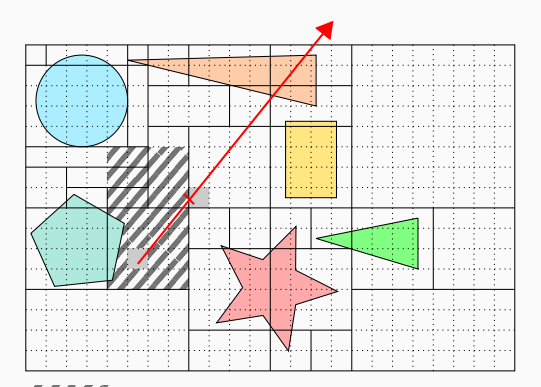

- 1. Locate ray origin
- 2. Loop
	- 2.1 Intersect primitives
	- 2.2 Exit if hit is within cell
	- 2.3 Locate exit point
	- 2.4 Move to next cell

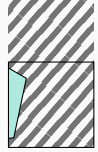

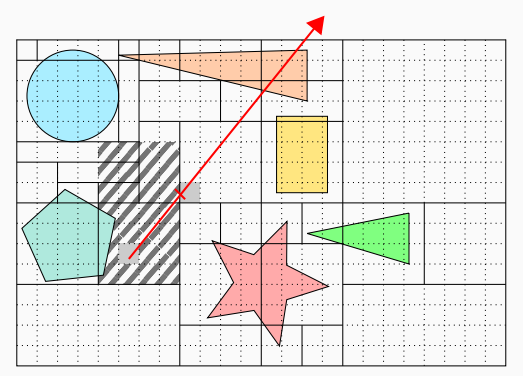

1. Locate ray origin

#### 2. Loop

- 2.1 Intersect primitives
- 2.2 Exit if hit is within cell
- 2.3 Locate exit point
- 2.4 Move to next cell

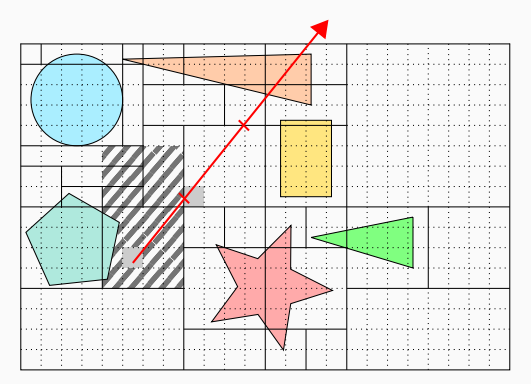

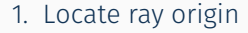

- 2. Loop
	- 2.1 Intersect primitives
	- 2.2 Exit if hit is within cell
	- 2.3 Locate exit point
	- 2.4 Move to next cell

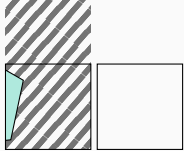

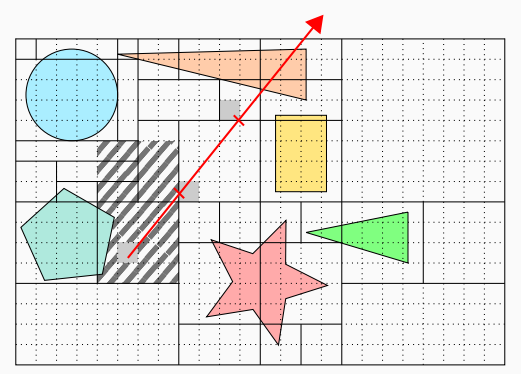

- 1. Locate ray origin
- 2. Loop
	- 2.1 Intersect primitives
	- 2.2 Exit if hit is within cell
	- 2.3 Locate exit point
	- 2.4 Move to next cell
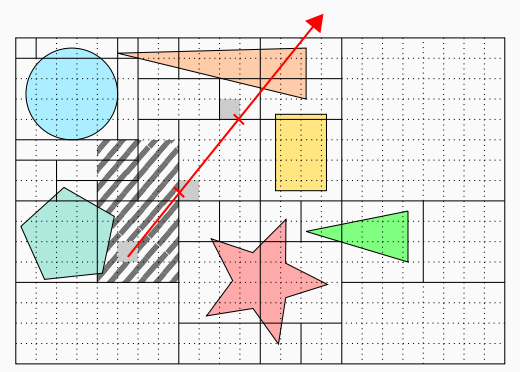

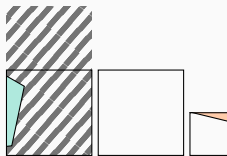

1. Locate ray origin

#### 2. Loop

- 2.1 Intersect primitives
- 2.2 Exit if hit is within cell
- 2.3 Locate exit point
- 2.4 Move to next cell

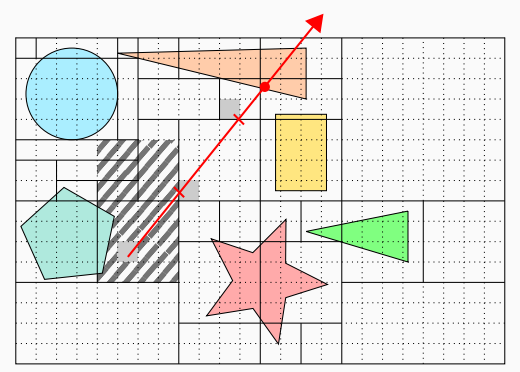

- 1. Locate ray origin
- 2. Loop
	- 2.1 Intersect primitives
	- 2.2 Exit if hit is within cell
	- 2.3 Locate exit point
	- 2.4 Move to next cell

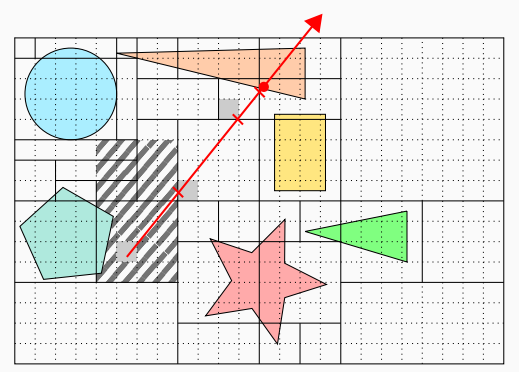

- 1. Locate ray origin
- 2. Loop
	- 2.1 Intersect primitives
	- 2.2 Exit if hit is within cell
	- 2.3 Locate exit point
	- 2.4 Move to next cell

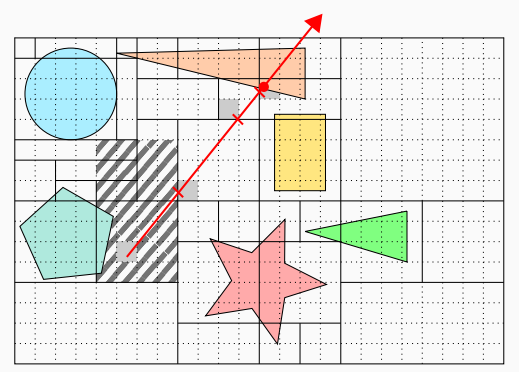

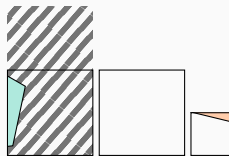

- 1. Locate ray origin
- 2. Loop
	- 2.1 Intersect primitives
	- 2.2 Exit if hit is within cell
	- 2.3 Locate exit point
	- 2.4 Move to next cell

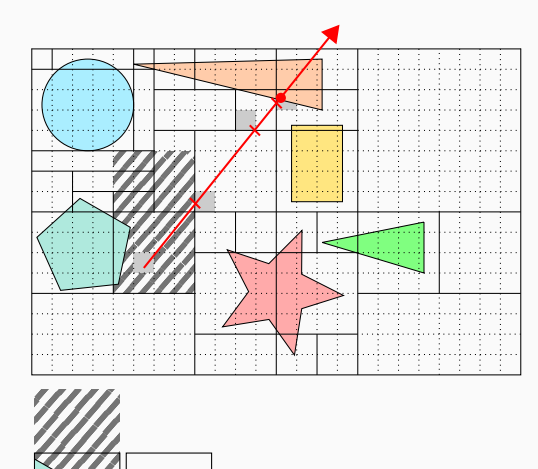

1. Locate ray origin

#### 2. Loop

- 2.1 Intersect primitives
- 2.2 Exit if hit is within cell
- 2.3 Locate exit point
- 2.4 Move to next cell

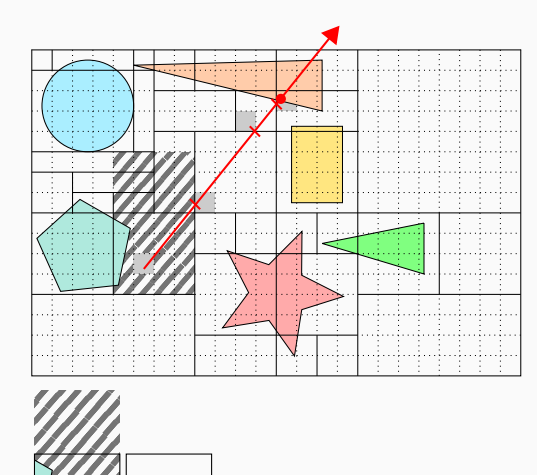

- 1. Locate ray origin
- 2. Loop
	- 2.1 Intersect primitives
	- 2.2 Exit if hit is within cell
	- 2.3 Locate exit point
	- 2.4 Move to next cell

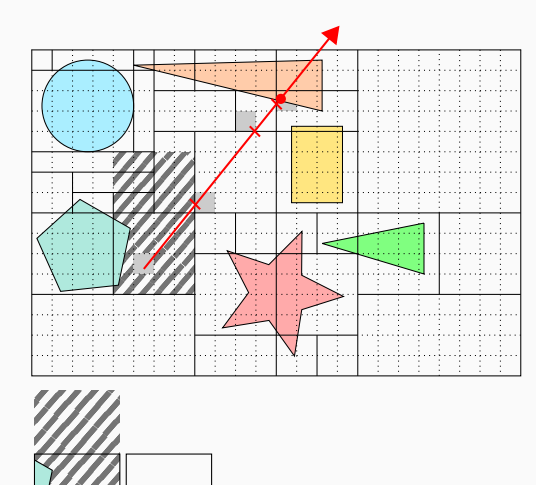

- 1. Locate ray origin
- 2. Loop
	- 2.1 Intersect primitives
	- 2.2 Exit if hit is within cell
	- 2.3 Locate exit point
	- 2.4 Move to next cell

# **RESULTS**

# Results: Source Code

# GPU implementation

- https://github.com/madmann91/hagrid
- Parallel construction & traversal
- CUDA implementation
- MIT license

# RESULTS: STATIC SCENES

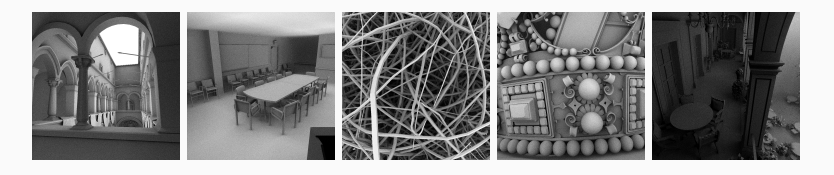

#### Parameters

- $\cdot$  ( $\lambda_1, \lambda_2$ ) = (0.12, 2.4) for every scene
- Memory footprint *≈* SBVH [SFD09]
- Different viewpoints

#### RESULTS: STATIC SCENES

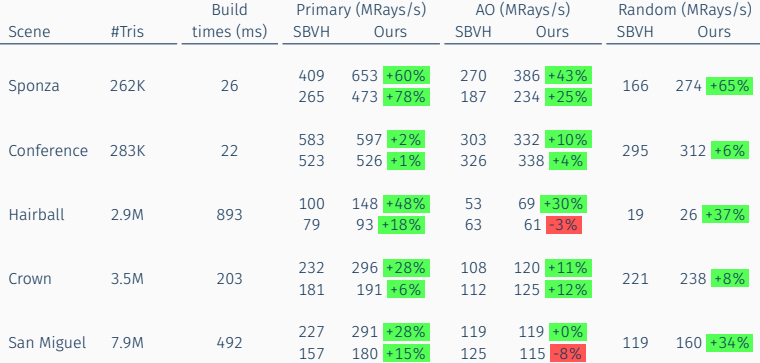

#### Results: Build Times vs. Traversal Performance

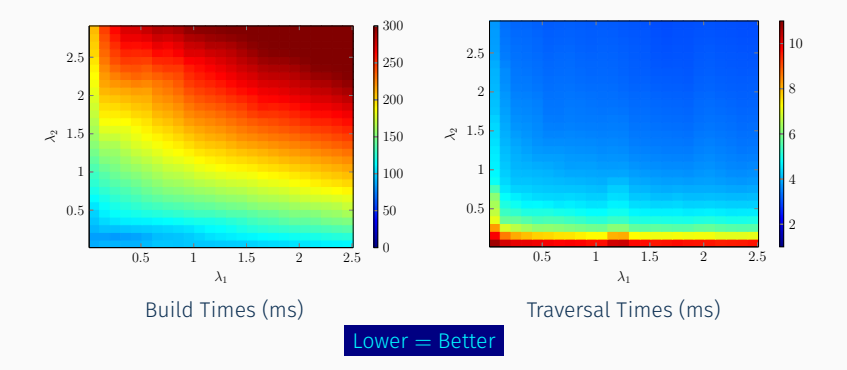

#### Varying parameters for *Crown*

- No local optimum  $\neq$  two-level grid
- Increasing density =*⇒* increasing performance

#### Results: Construction Steps Performance

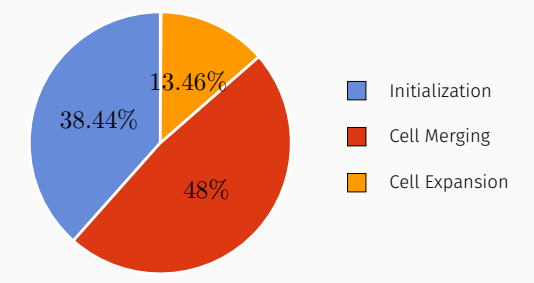

#### Time spent during construction

- Average over all static scenes
- Dominated by initialization & merging

### Methodology

- Comparison with two-level grids [KBS11]
- Fixed time budget
- Two-level grids: choose optimal resolution
- Irregular grid:
	- Fixed ratio:  $\lambda_1$  :  $\lambda_2 = 1$  : 8.
	- Range:  $\lambda_1 \in [0.01, 0.3]$ ,  $\lambda_2 \in [0.08, 2.4]$
	- $\cdot$  Start at minimum, increase until  $T_{build} = 0.5 T_{budget}$

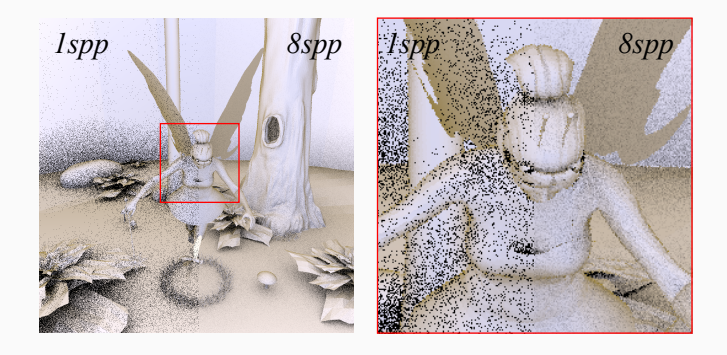

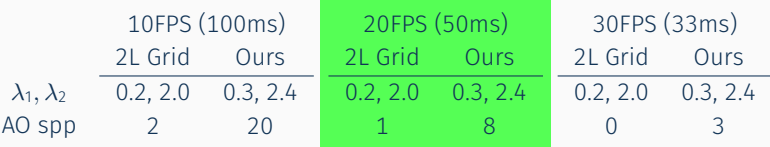

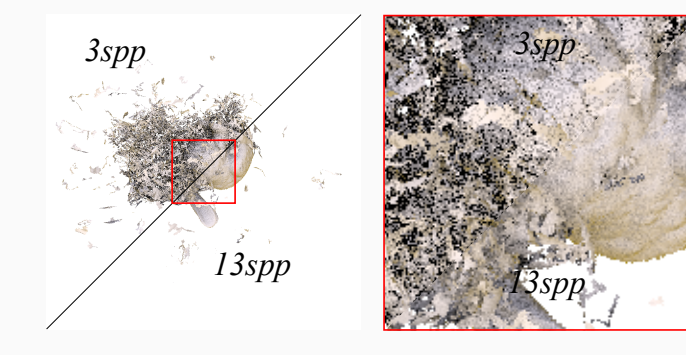

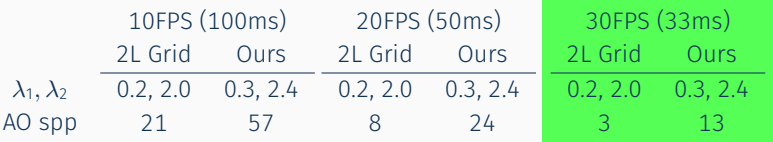

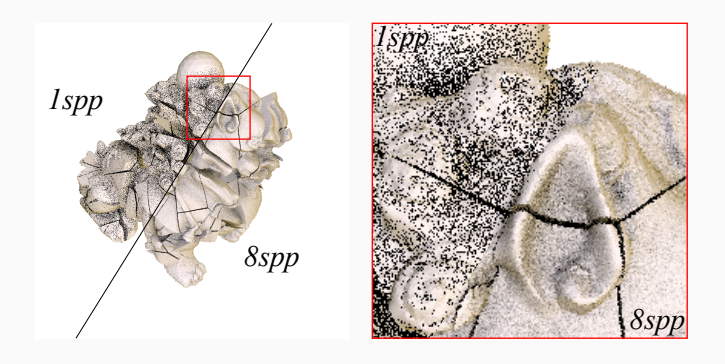

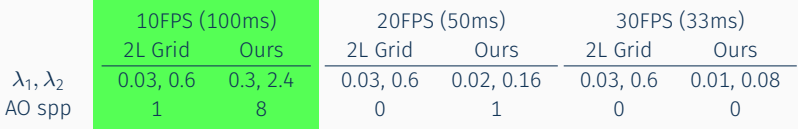

#### Results: Conclusion

#### Irregular grid properties

- Ordered, stackless traversal
- Same construction/traversal algorithm for:
	- Static scenes
	- Dynamic scenes
- Performance similar/superior to state-of-the-art

#### Future directions

- Exploring initial subdivision schemes
- Different voxel map structure
- More aggressive optimizations

# Questions?

# Backup: Related Work

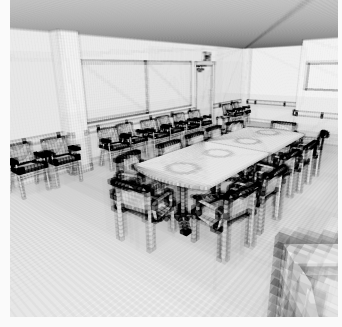

# Macro Regions [Dev89]

- Limited to empty space
- Based on uniform grids

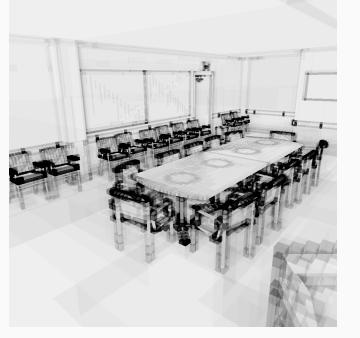

Macro regions **IFF** 1999 Macro regions (uniform initialization)

#### Backup: Aggressive Optimizations

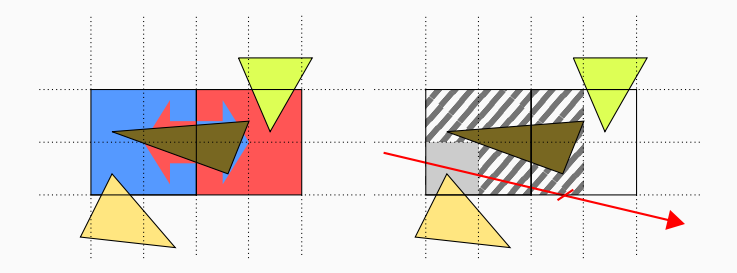

#### Partial expansion

- Expand cells partially over their neighbors
- Test primitives inside neighbor for intersection
- Implemented in GitHub version
- Additional +10-20% over merge + basic expansion

## **REFERENCES**

f

F

F

 $\blacksquare$ 

J. G. Cleary et al. "Design and analysis of a parallel ray tracing computer". In: *Graphics Interface '83*. 1983, pp. 33–38.

Olivier Devillers. "The Macro-Regions: An Efficient Space Subdivision Structure for Ray Tracing". In: *EG 1989-Technical Papers*. Eurographics Association, 1989.

Javor Kalojanov, Markus Billeter, and Philipp Slusallek. "Two-Level Grids for Ray Tracing on GPUs". In: *EG 2011 - Full Papers*. Ed. by Oliver Deussen Min Chen. Llandudno, UK: Eurographics Association, 2011, pp. 307–314.

Martin Stich, Heiko Friedrich, and Andreas Dietrich. "Spatial splits in bounding volume hierarchies". In: *In Proc. of High-Performance Graphics*. 2009, pp. 7–13.